# 리도약장려금 <u> 청년일자</u> <u>5</u>

**2024.01**

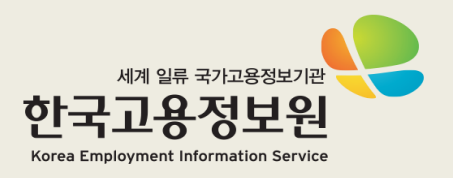

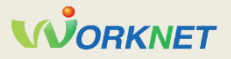

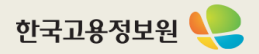

#### **1 참여신청서 처리 절차**

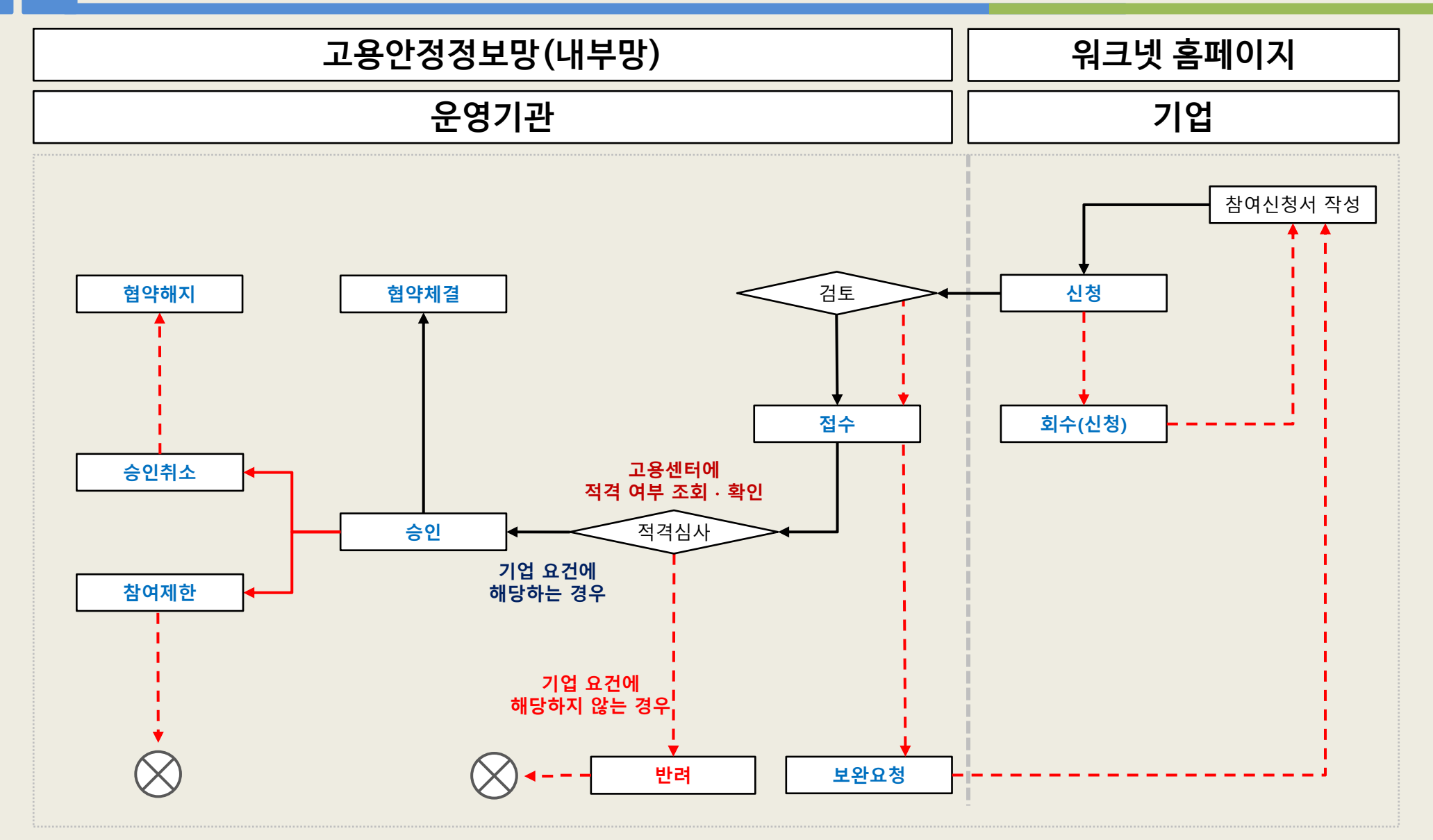

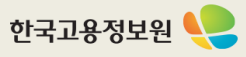

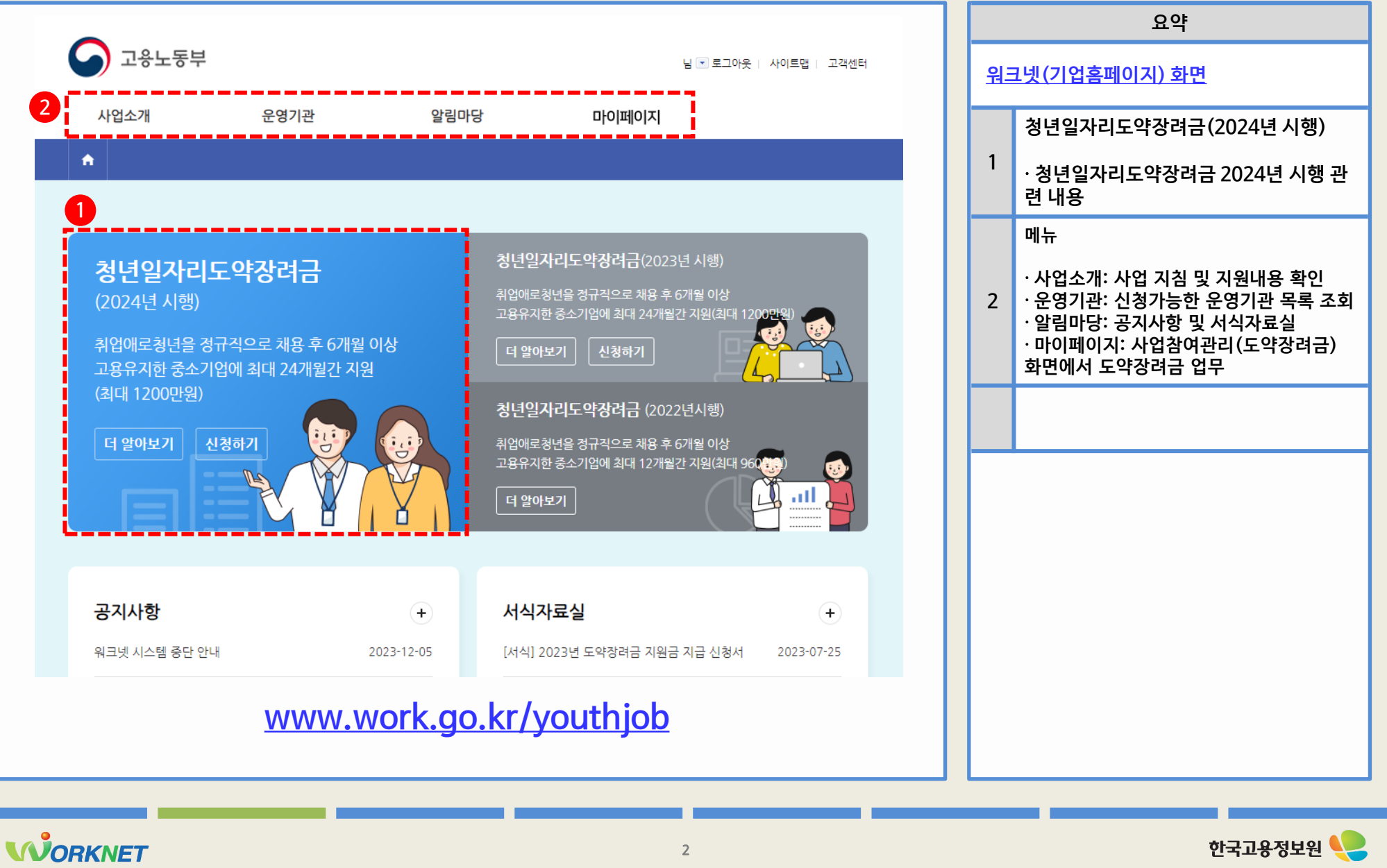

#### **1 청년 일자리 창출 지원 사업 홈페이지** – **참여신청서 목록**

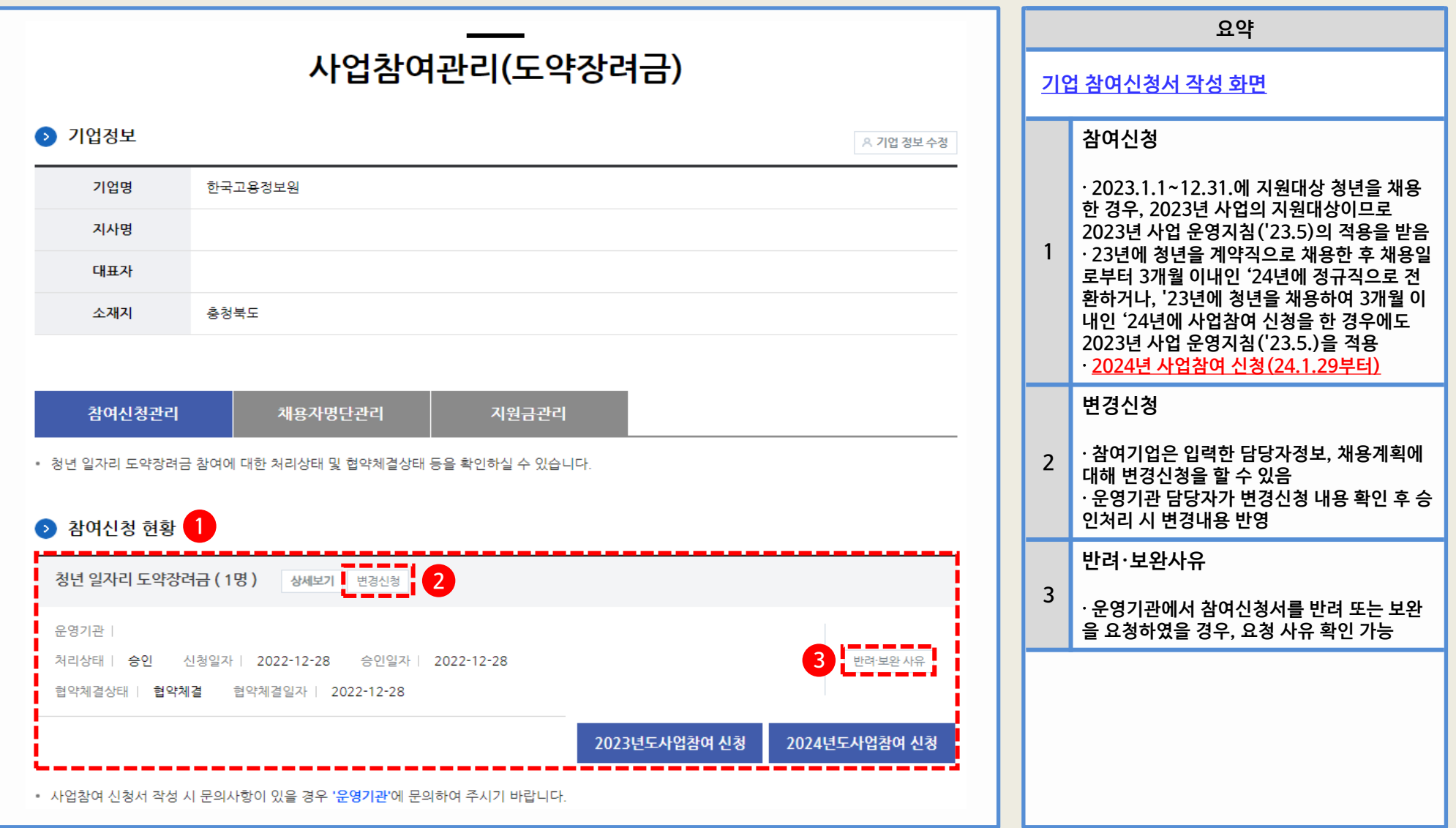

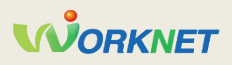

### **1 청년 일자리 창출 지원 사업 홈페이지** – **참여신청서 작성(1)**

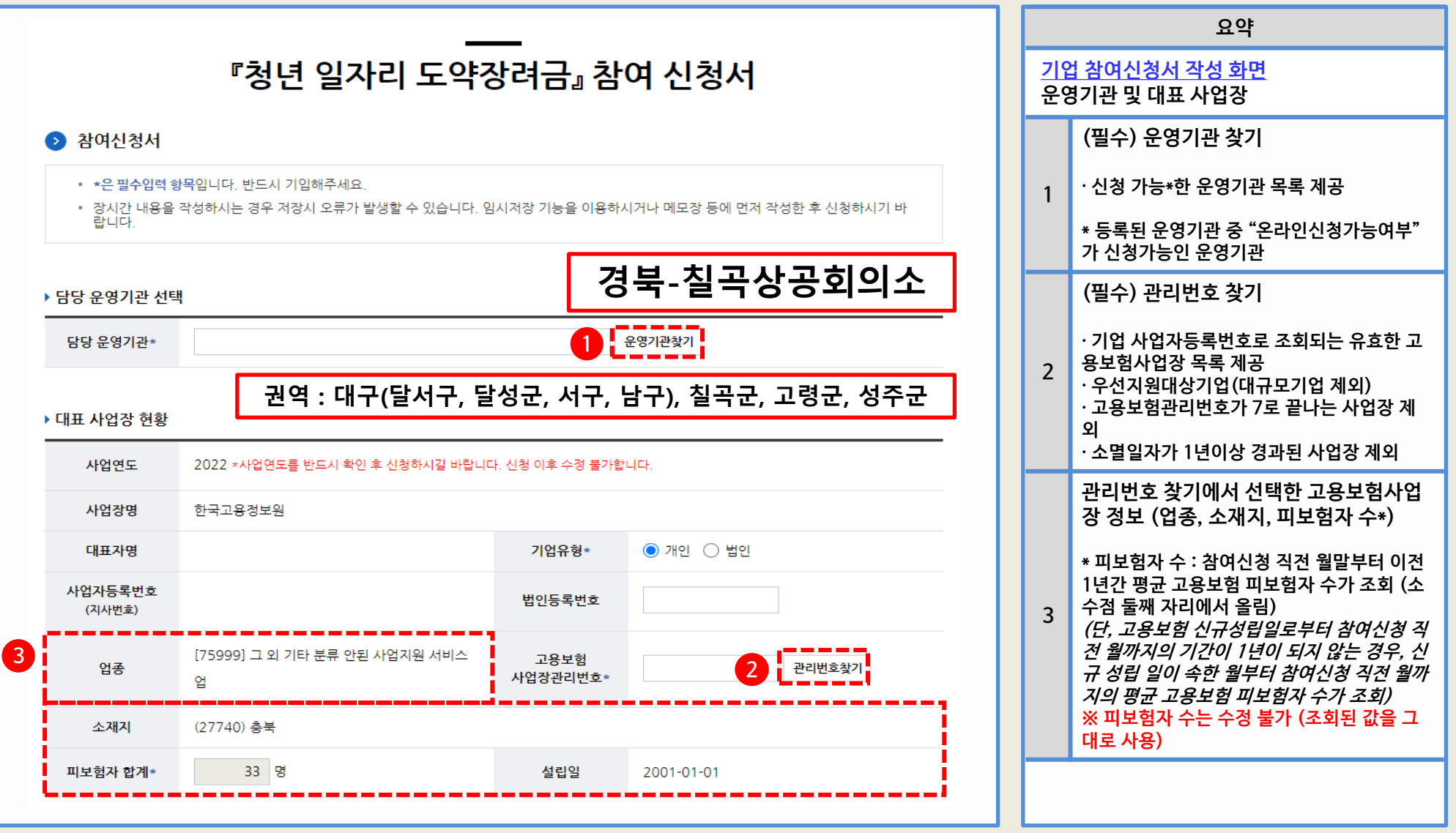

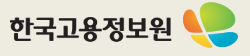

#### **1 청년 일자리 창출 지원 사업 홈페이지** – **참여신청서 작성(2)**

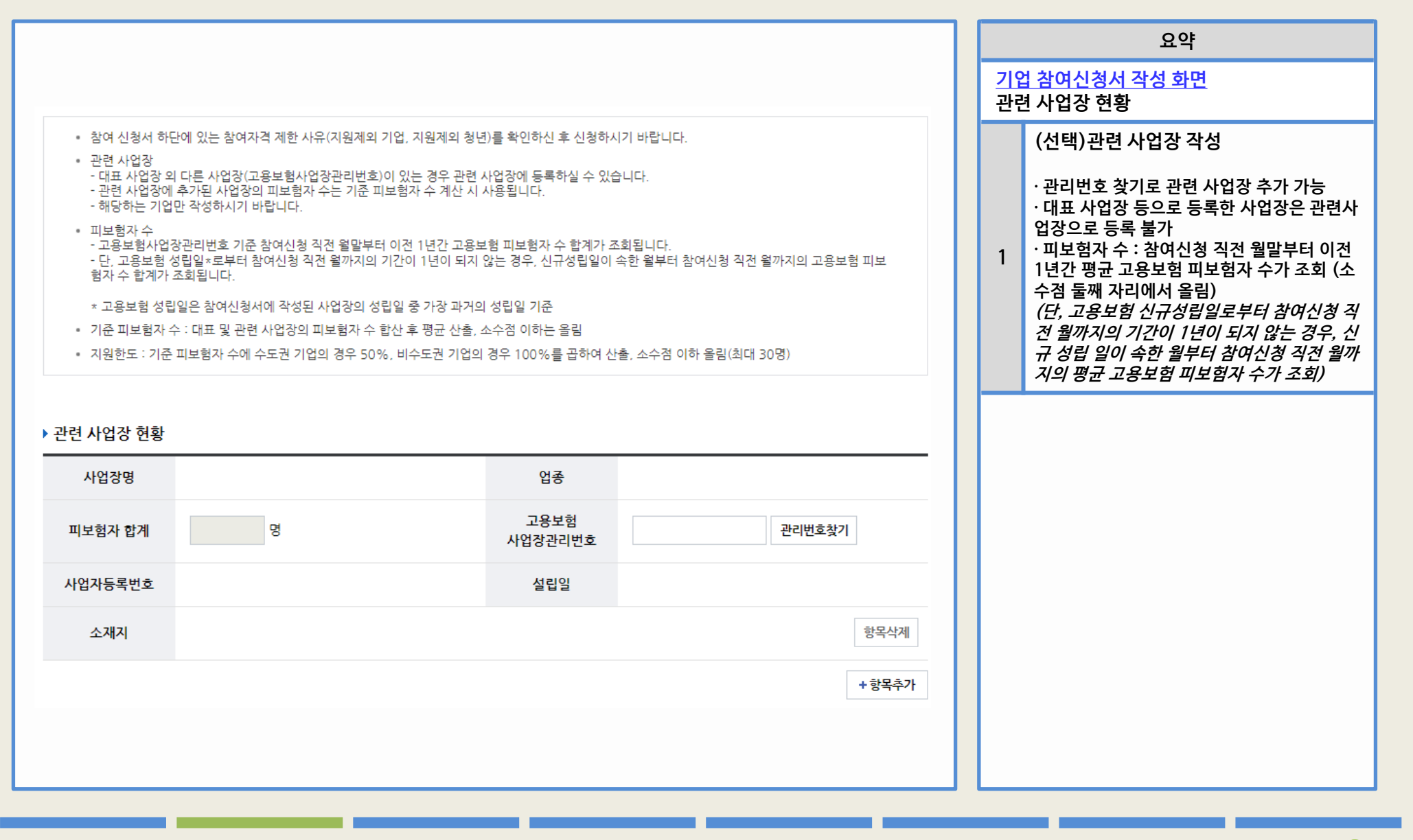

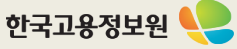

#### **1 청년 일자리 창출 지원 사업 홈페이지** – **참여신청서 작성(3)**

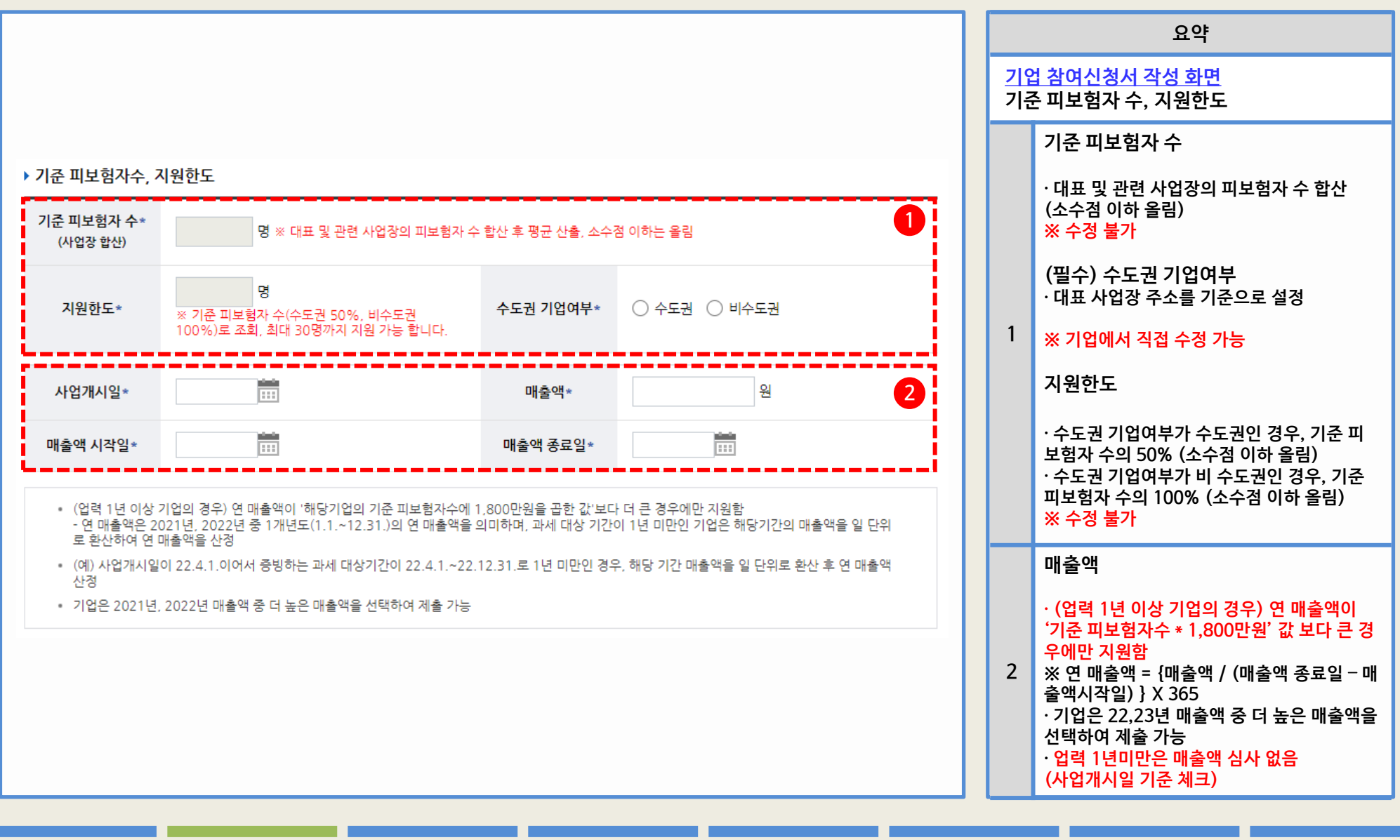

#### **WORKNET**

г

## **1 청년 일자리 창출 지원 사업 홈페이지** – **참여신청서 작성(4)**

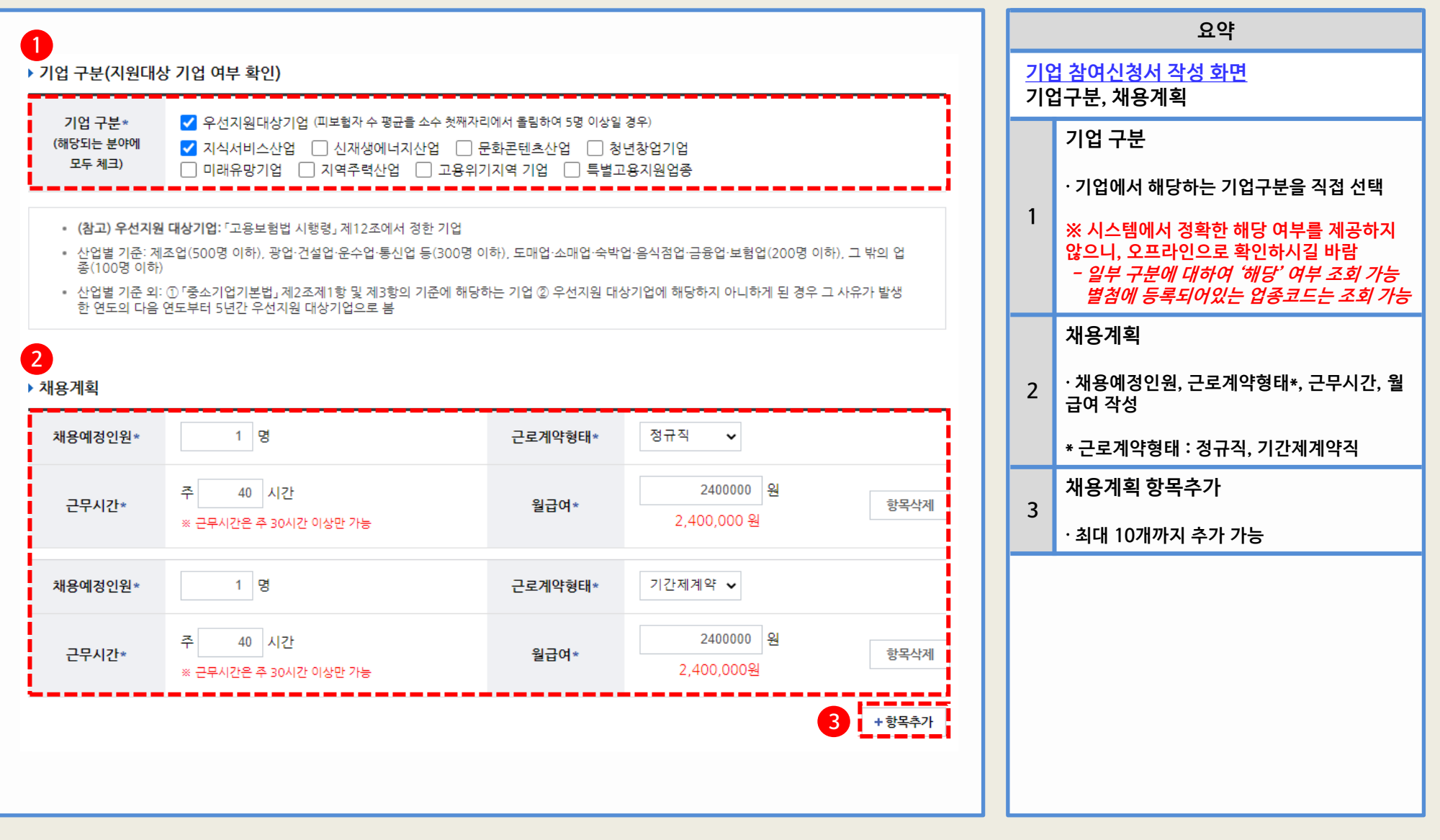

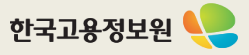

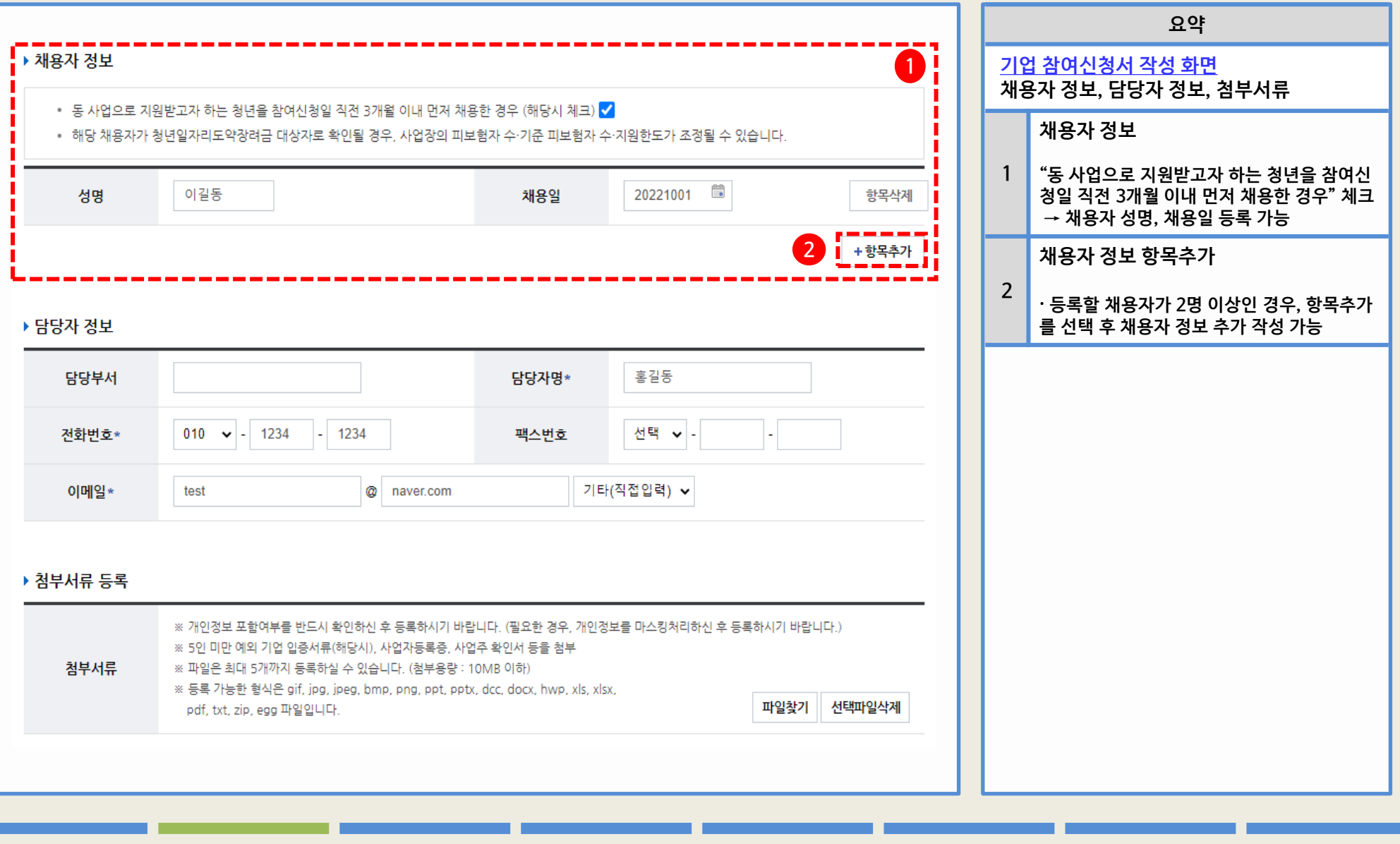

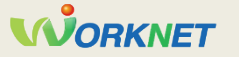

## **1 청년 일자리 창출 지원 사업 홈페이지** – **참여신청서 작성(6)**

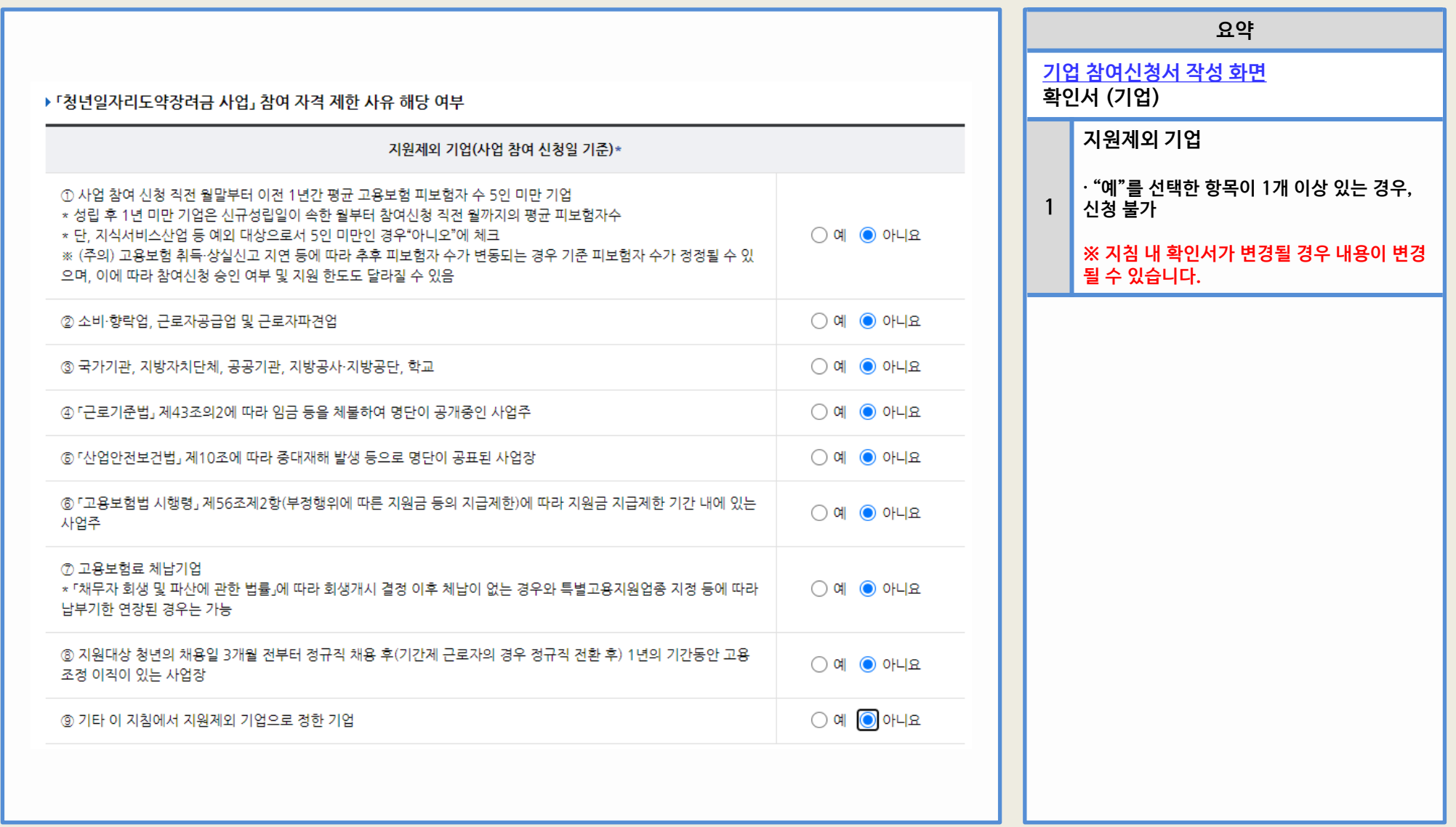

## **1 청년 일자리 창출 지원 사업 홈페이지** – **참여신청서 작성(7)**

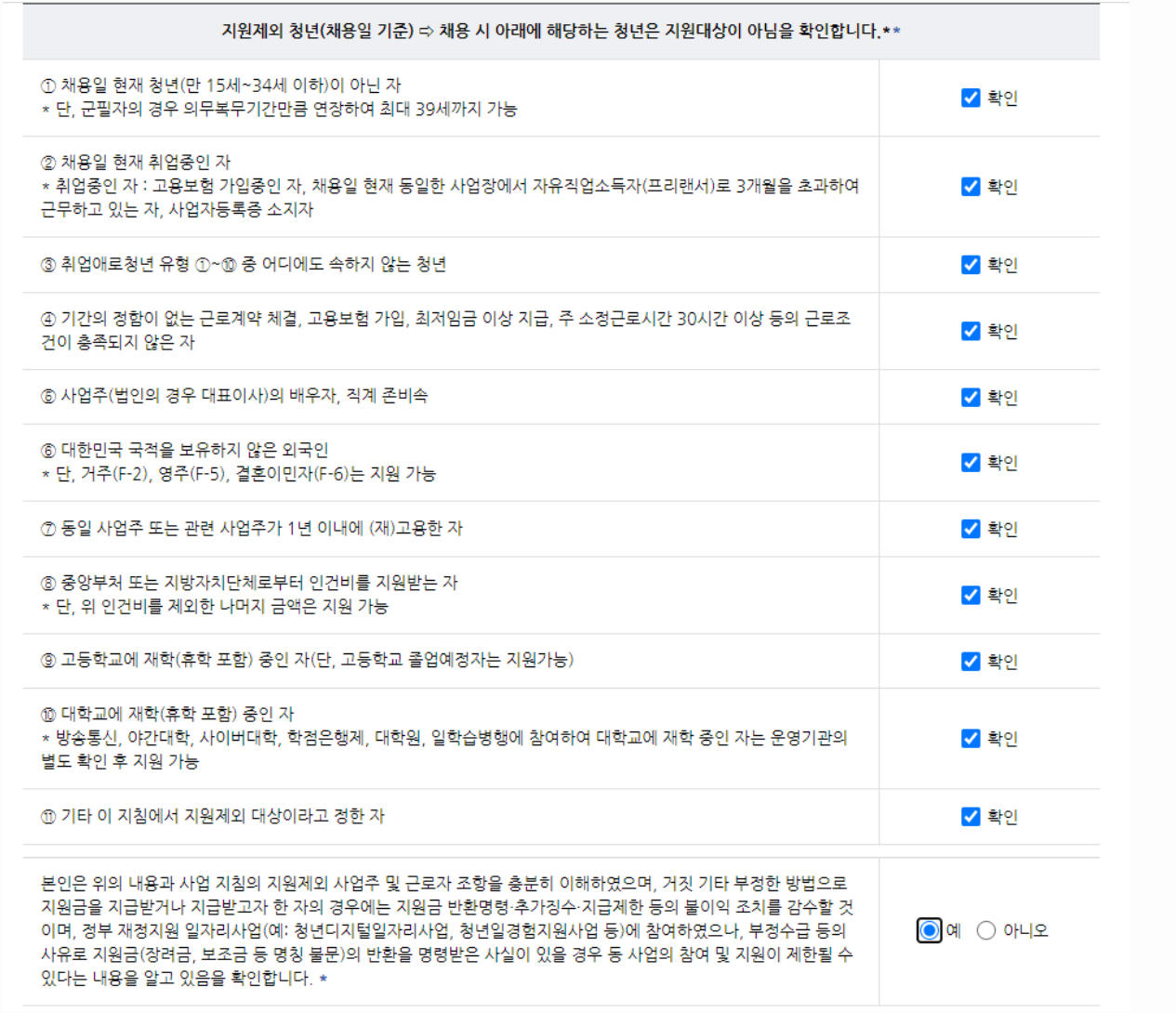

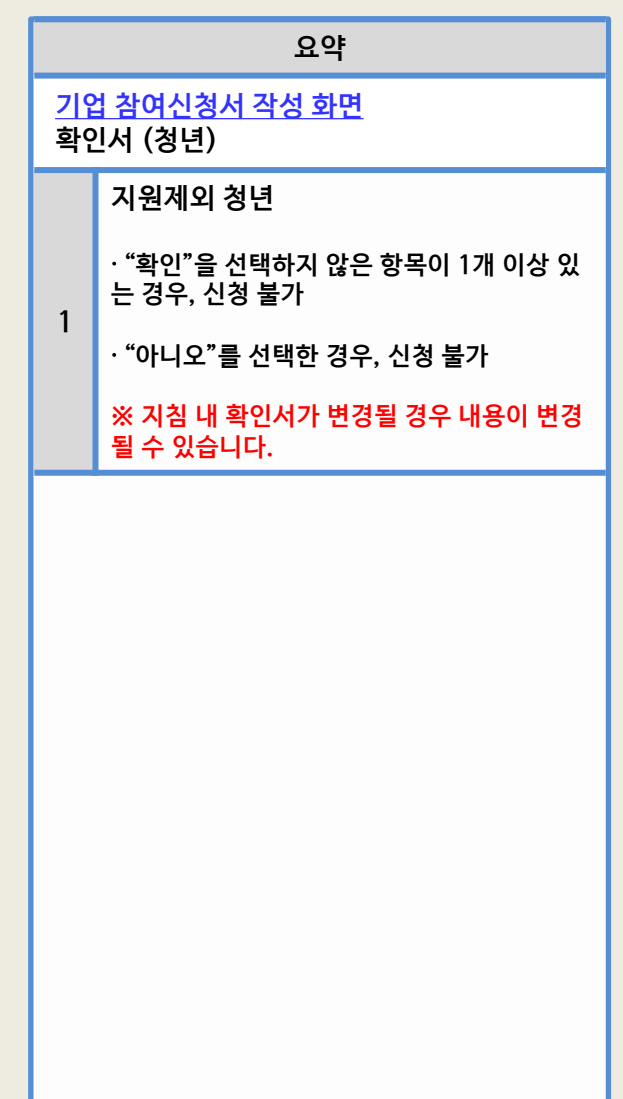

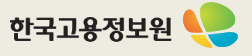

## **1 청년 일자리 창출 지원 사업 홈페이지** – **참여신청서 작성(8)**

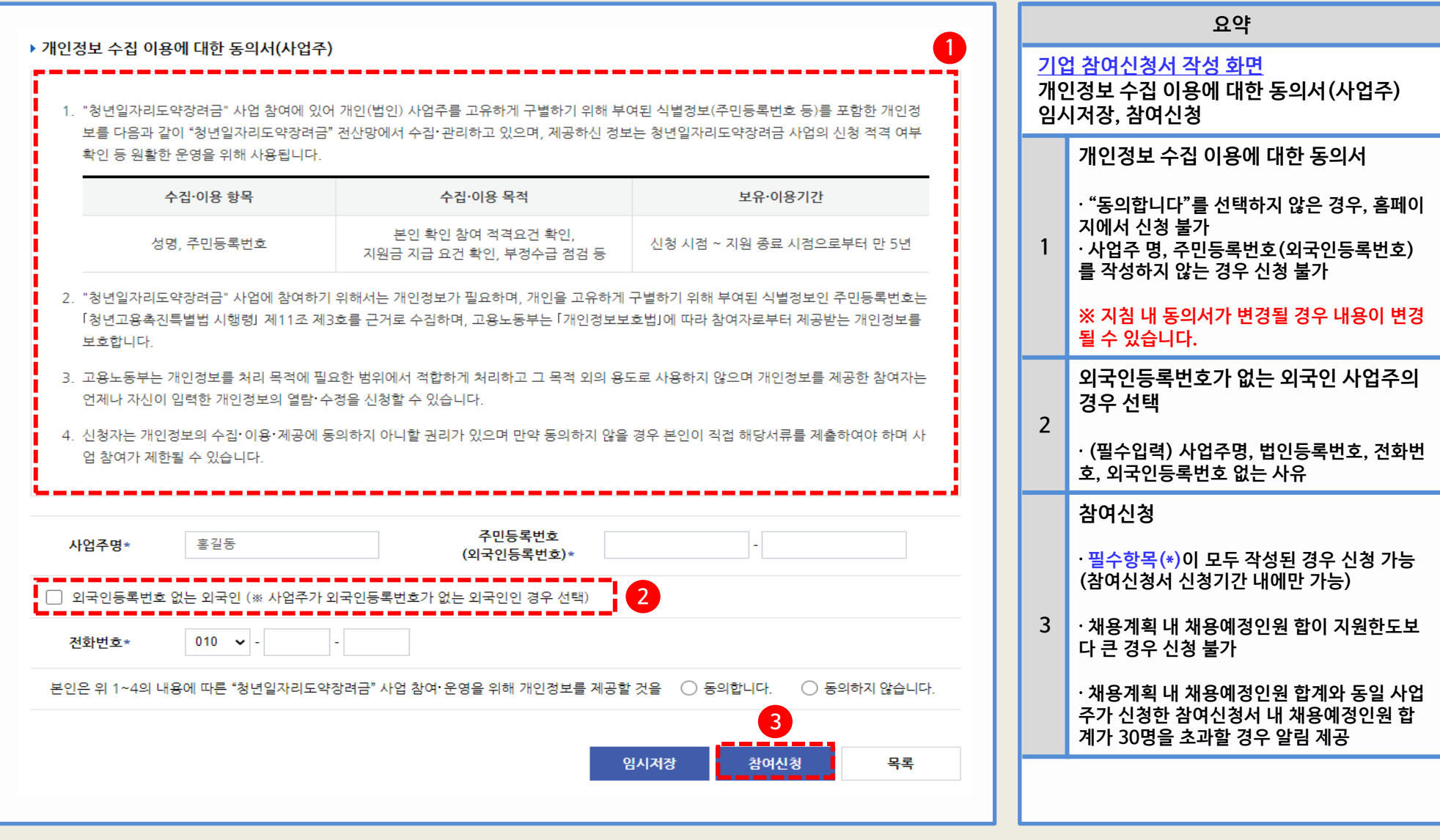

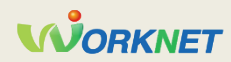